**CHUKA** 

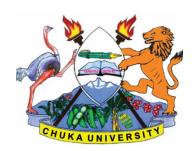

#### **UNIVERSITY**

#### **UNIVERSITY EXAMINATIONS**

# FIRST YEAR FIRST SEMESTER EXAMINATION FOR THE AWARD OF BACHELOR OF TOURISM

**BCHM 161: HOSPITALITY BUSINESS COMPUTING** 

STREAMS: BSc. TOURISM TIME:2 HOURS

DAY/DATE: WEDNESDAY 4/12/2019 11.30 A.M – 1.30 P.M

#### **INSTRUCTIONS:**

- Answer Question **ONE** and any other **TWO** questions.
- Diagrams should be used whenever they are relevant to support an answer.
- Sketch maps and diagrams may be used whenever they help to illustrate your answer
- Do not write anything on the question paper
- This is a **closed book exam**, No reference materials are allowed in the examination room
- There will be No use of mobile phones or any other unauthorized materials
- Write your answers legibly and use your time wisely

#### **SECTION A**

#### ANSWER ALL THE QUESTIONS IN THIS SECTION

#### **QUESTION ONE [30 MARKS]**

a) List and describe any four features of GUI based Operating Systems [4 Marks]

b) Differentiate between:

i. Save and Save As [2 Marks]

ii. Cut and Delete [2 Marks]

#### **BCHM 161**

| c)                                         | Descri                                                                                                    | be any two advantages of wifi over wired networks                                             | [2 Marks]             |  |  |  |  |
|--------------------------------------------|----------------------------------------------------------------------------------------------------|-----------------------------------------------------------------------------------------------|-----------------------|--|--|--|--|
| d)                                         | Describe any two disadvantages of wifi over wired networks                                                                                                    |                                                                                               |                       |  |  |  |  |
| e)                                         | Differ                                                                                                    | entiate between a Computer Worm, Virus and Trojan                                             | [3 Marks]             |  |  |  |  |
| f)                                         | List and explain any four factors to consider when using removable storage devices in computers [4 Marks]                                                                                        |                                                                                               |                       |  |  |  |  |
| g)                                         | Identit                                                                                                    | fy the components of a CPU and describe them                                                  | [6 Marks]             |  |  |  |  |
| h)                                         | Highli                                                                                                    | ght any five features of a 5 <sup>th</sup> Generation Computer                                | [5 Marks]             |  |  |  |  |
| SECTION B                                  |                                                                                                    |                                                                                               |                       |  |  |  |  |
| ANSWER ANY TWO QUESTIONS FROM THIS SECTION |                                                                                                    |                                                                                               |                       |  |  |  |  |
| QU                                         | JESTIC                                                                                                    | ON TWO [20 MARKS]                                                                             |                       |  |  |  |  |
| a)                                         | You are heading a department within your organization. New employees have joined the department and you are considering purchasing them computers, either as desktop version or laptop versions. |                                                                                               |                       |  |  |  |  |
|                                            | i.                                                                                                    | Highlight and explain any five factors to consider when choosing the course for the employees | omputers to [5 Marks] |  |  |  |  |
|                                            | ii.                                                                                                    | Describe any five disadvantages of choosing laptop computers over de                          | sktop                 |  |  |  |  |

b) Differentiate through pictures Landscape and Portrait layouts used in word processing software. Explain advantage of each over the other [5 Marks]

computers

computers

iii.

Describe any five disadvantages of choosing desktop computers over laptop

[5 Marks]

[5 Marks]

## **BCHM 161**

# **QUESTION THREE [20 MARKS]**

| a) | The widespread use of computers and the internet has brought changes to tourism management. Among those affected are the way businesses are done. eBusiness and eCommerce are both formats of businesses brought about by computers and the internet |                                                             |                                                            |  |  |
|----|----------------------------------------------------------------------------------------------------|-------------------------------------------------------------|------------------------------------------------------------|--|--|
|    |                                                                                                    | i. Differentiate between eCommerce                          | and eBusiness [2 Marks]                                    |  |  |
|    | i                                                                                                    | i. Identify and explain any five eConfrom tourism industry. | nmerce models giving appropriate examples [10 Marks]       |  |  |
| b) | You are presenting a report before the board of management where you work. Explain you need the following while preparing the Microsoft PowerPoint presentation                                                                                      |                                                             |                                                            |  |  |
|    |                                                                                                    | i. Slide Transitions                                        | [2 Marks]                                                  |  |  |
|    | i                                                                                                    | i. Slide Sorter                                             | [2 Marks]                                                  |  |  |
|    | ii                                                                                                    | i. Slide Master                                             | [2 Marks]                                                  |  |  |
|    | iv                                                                                                    | v. Speaker Notes                                            | [2 Marks]                                                  |  |  |
| QI | JESTIC                                                                                                    | ON FOUR [20 MARKS]                                          |                                                            |  |  |
| a) | A flasl disk.                                                                                                    | n disk is sized 4GB. Determine how man                      | ny 25 bits sized full files can fit in the flash [5 Marks] |  |  |
| b) | Explain the uses of the following keys in a computer keyboard                                                                                                    |                                                             |                                                            |  |  |
|    | i.                                                                                                    | Escape key                                                  | [2 Marks]                                                  |  |  |
|    | ii.                                                                                                    | Shift Key                                                   | [2 Marks]                                                  |  |  |
|    | iii.                                                                                                    | Control Key                                                 | [2 Marks]                                                  |  |  |
|    | iv.                                                                                                    | Tab Key                                                     | [2 Marks]                                                  |  |  |

### **QUESTION FIVE [20 MARKS]**

The following table has been created using Microsoft Access.

| Reg_Number   | Student_Name   | Marks |
|--------------|----------------|-------|
| DB10/1234/18 | Susan Ambani   | 89    |
| DB10/4523/18 | Daniel Cherono | 65    |
| DB10/8734/18 | Francis Kibaya | 55    |
| DB10/6729/18 | Fridah Omolo   | 46    |
| DB10/2853/18 | Emma Katana    | 32    |

- a) Explain what technical term is used to define the Reg\_Number, Student\_Name and Marks [2 Marks]
- b) Reg Number is considered to be a primary key of the table
  - i. Define a primary key [2 Marks]
  - ii. Explain any two requirements of a primary key at all times [4 Marks]
  - iii. Explain how you can apply and how to remove a primary key in a Microsoft Access table [2 Marks]
- c) Write query criteria statements for the following:
  - i.i. All students with DB9 registration numbers [2 Marks]
    i.ii. All students whose Student\_Name starts with F [2 Marks]
    i.iii. All students whose Student\_Name ends with o [2 Marks]
    i.iv. All students whose marks are more than 40 [2 Marks]
    i.v. The student whose Student\_Name is Emma Katana [2 Marks]

\_\_\_\_\_